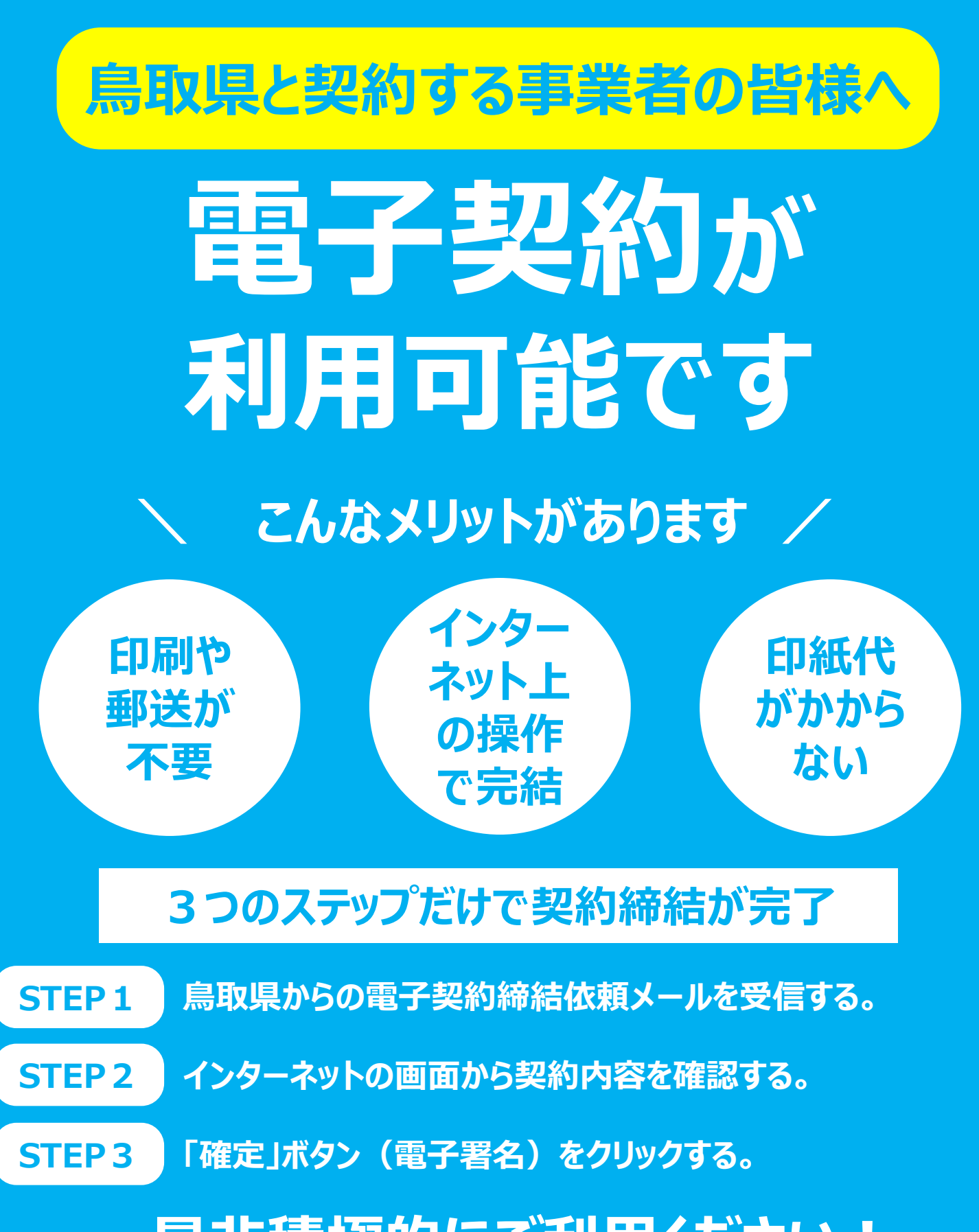

## **是非積極的にご利用ください!**

**操作説明資料等は政策法務課 ホームページをご覧ください。**

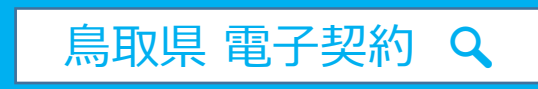

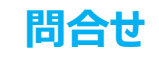

**問合せ 鳥取県総務部政策法務課 文書審査担当 ☎0857-26-7028**